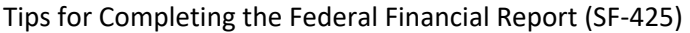

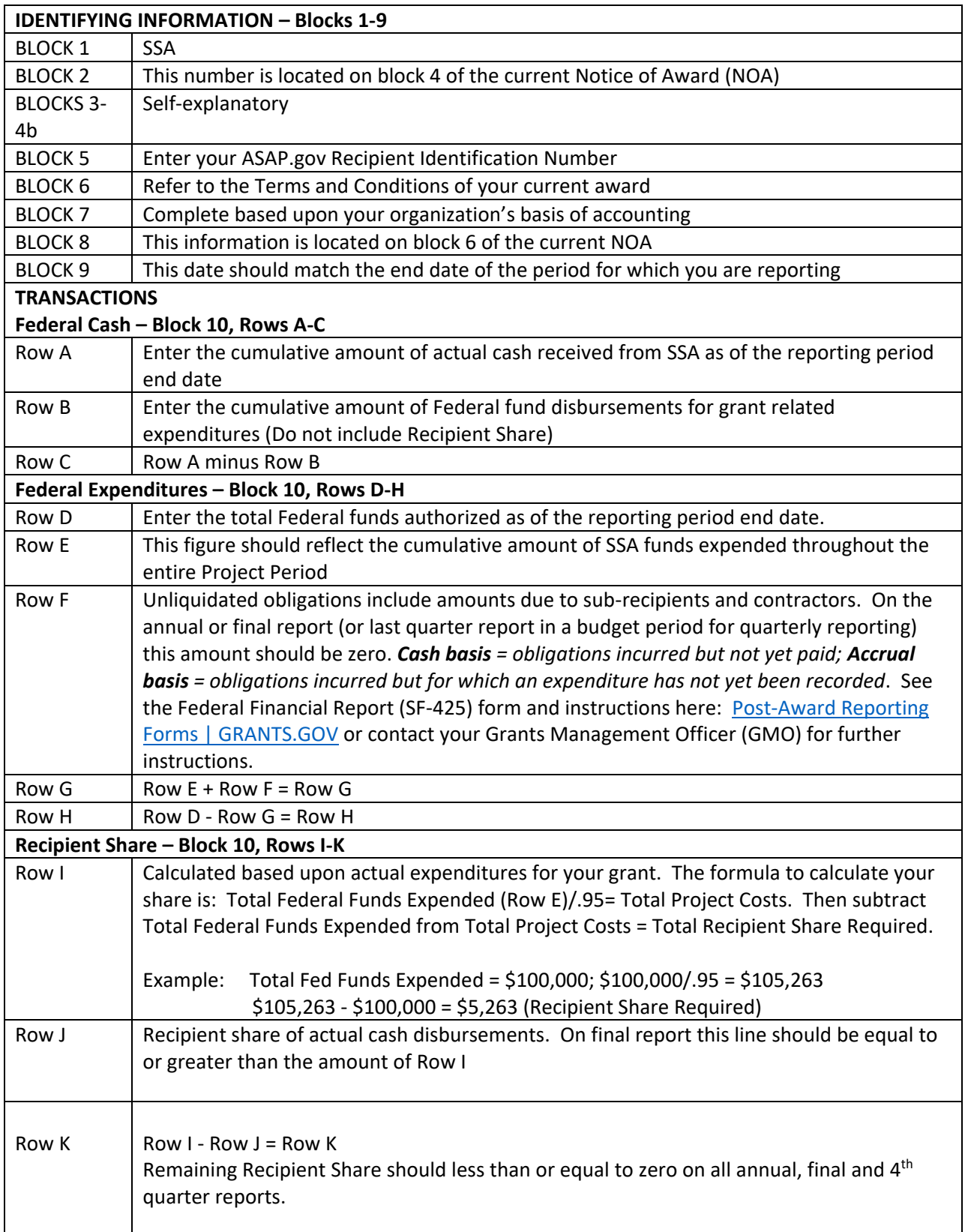

## **Program Income – Block 10, Rows L-O**

Contract your GMO if program income exists

## **Indirect Expense – Block 11, Rows A-G**

If your organization has Indirect Costs in your approved budget, complete this section in compliance with the Indirect Cost Agreement you provided to SSA. Please ensure your GMO has a copy of the most current Agreement.